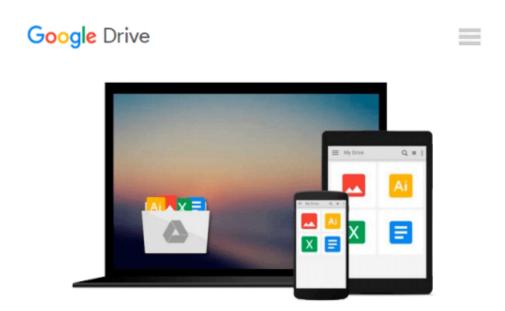

## Beginning Python Visualization: Crafting Visual Transformation Scripts 2nd edition by Vaingast, Shai (2014) Paperback

Shai Vaingast

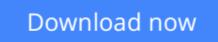

Click here if your download doesn"t start automatically

## Beginning Python Visualization: Crafting Visual Transformation Scripts 2nd edition by Vaingast, Shai (2014) Paperback

Shai Vaingast

Beginning Python Visualization: Crafting Visual Transformation Scripts 2nd edition by Vaingast, Shai (2014) Paperback Shai Vaingast

**Download** Beginning Python Visualization: Crafting Visual Tr ...pdf

**Read Online** Beginning Python Visualization: Crafting Visual ...pdf

#### From reader reviews:

#### **Dan Williams:**

What do you regarding book? It is not important along? Or just adding material when you want something to explain what yours problem? How about your free time? Or are you busy individual? If you don't have spare time to try and do others business, it is give you a sense of feeling bored faster. And you have free time? What did you do? All people has many questions above. They must answer that question because just their can do which. It said that about guide. Book is familiar in each person. Yes, it is suitable. Because start from on jardín de infancia until university need this kind of Beginning Python Visualization: Crafting Visual Transformation Scripts 2nd edition by Vaingast, Shai (2014) Paperback to read.

#### Ann Macdonald:

The guide with title Beginning Python Visualization: Crafting Visual Transformation Scripts 2nd edition by Vaingast, Shai (2014) Paperback has a lot of information that you can learn it. You can get a lot of benefit after read this book. This specific book exist new understanding the information that exist in this reserve represented the condition of the world at this point. That is important to yo7u to learn how the improvement of the world. This book will bring you with new era of the the positive effect. You can read the e-book on the smart phone, so you can read it anywhere you want.

#### Linda Soto:

Your reading sixth sense will not betray an individual, why because this Beginning Python Visualization: Crafting Visual Transformation Scripts 2nd edition by Vaingast, Shai (2014) Paperback e-book written by well-known writer who knows well how to make book that can be understand by anyone who all read the book. Written in good manner for you, still dripping wet every ideas and producing skill only for eliminate your own personal hunger then you still question Beginning Python Visualization: Crafting Visual Transformation Scripts 2nd edition by Vaingast, Shai (2014) Paperback as good book not simply by the cover but also from the content. This is one book that can break don't assess book by its deal with, so do you still needing an additional sixth sense to pick this kind of!? Oh come on your examining sixth sense already alerted you so why you have to listening to a different sixth sense.

#### **Ronald Kleiman:**

That e-book can make you to feel relax. This particular book Beginning Python Visualization: Crafting Visual Transformation Scripts 2nd edition by Vaingast, Shai (2014) Paperback was colourful and of course has pictures around. As we know that book Beginning Python Visualization: Crafting Visual Transformation Scripts 2nd edition by Vaingast, Shai (2014) Paperback has many kinds or style. Start from kids until young adults. For example Naruto or Detective Conan you can read and think you are the character on there. Therefore , not at all of book are make you bored, any it makes you feel happy, fun and loosen up. Try to choose the best book to suit your needs and try to like reading which.

Download and Read Online Beginning Python Visualization: Crafting Visual Transformation Scripts 2nd edition by Vaingast, Shai (2014) Paperback Shai Vaingast #ZUDBQN9KXF5

### Read Beginning Python Visualization: Crafting Visual Transformation Scripts 2nd edition by Vaingast, Shai (2014) Paperback by Shai Vaingast for online ebook

Beginning Python Visualization: Crafting Visual Transformation Scripts 2nd edition by Vaingast, Shai (2014) Paperback by Shai Vaingast Free PDF d0wnl0ad, audio books, books to read, good books to read, cheap books, good books, online books, books online, book reviews epub, read books online, books to read online, online library, greatbooks to read, PDF best books to read, top books to read Beginning Python Visualization: Crafting Visual Transformation Scripts 2nd edition by Vaingast, Shai (2014) Paperback by Shai Vaingast books to read online.

# Online Beginning Python Visualization: Crafting Visual Transformation Scripts 2nd edition by Vaingast, Shai (2014) Paperback by Shai Vaingast ebook PDF download

Beginning Python Visualization: Crafting Visual Transformation Scripts 2nd edition by Vaingast, Shai (2014) Paperback by Shai Vaingast Doc

Beginning Python Visualization: Crafting Visual Transformation Scripts 2nd edition by Vaingast, Shai (2014) Paperback by Shai Vaingast Mobipocket

Beginning Python Visualization: Crafting Visual Transformation Scripts 2nd edition by Vaingast, Shai (2014) Paperback by Shai Vaingast EPub